## Drafting From a Textile Sample

by Nancy M. McKenna

Often, we have a favorite textile and we have lost the draft for it. Or maybe there is an ancient textile you have seen and want to replicate it. Drafting from a textile is simple - and we will cover the procedure step by step. You will need the textile, or a good photograph of it showing interlacement (and scale if possible if you are going to be recreating it), graph paper, pencil(s).

Our first sample (right): You can see a simular pattern in Tui Hedstrom's sample for the Medieval

Textiles Study Group exchange of 2002 except the pattern is created "all over" rather than using it to create large squares. Tui used two colors (warp/weft) whereas the sample

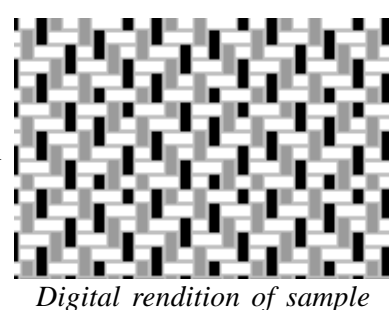

in the 2003 exchange was done in three colors. A digital rendition is being shown rather than a photo of the actual fabric so that the interlacement is clearly seen.

Step 1: Draw what you see with pencil on graph paper. If colored pencils make this easier for you, use them. Large twill patterns are sometimes easier to graph using more than one color. Once you

have graphed what you see, draw a box around one repeat of the pattern.

Step 2: Starting from one side, examine each column to find repeats. Notate each row. So, the first row is marked '1', second unique row is '2' etc. All rows may be unique, some may repeat. Where they repeat, re-use the previous row number.

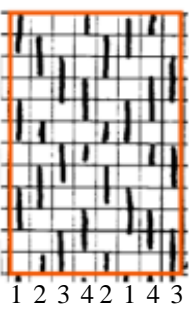

Step 3: Next to each row, write down the column numbers for each 'raised' thread in the repeat.

Step 4: Using a new piece of graph paper, area of the same graph paper, or a computer drafting program,

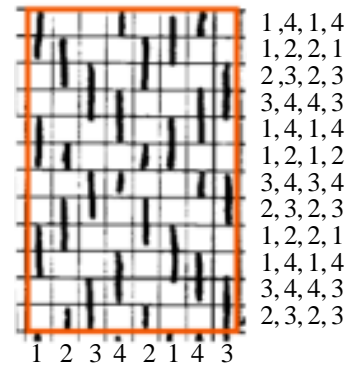

make the column numbers your threading on the shafts.

Step 5: making the row numbers into a tie up and treadling. Consider the numbers you wrote next to the rows. Look for repeats in number groups. So, in the example above, the first row picks up shafts 1 & 4. Second row 1 & 2, etc. The beautiful part of a drafting program is that it is easy to change the threading, treadling, or tie up to change the pattern

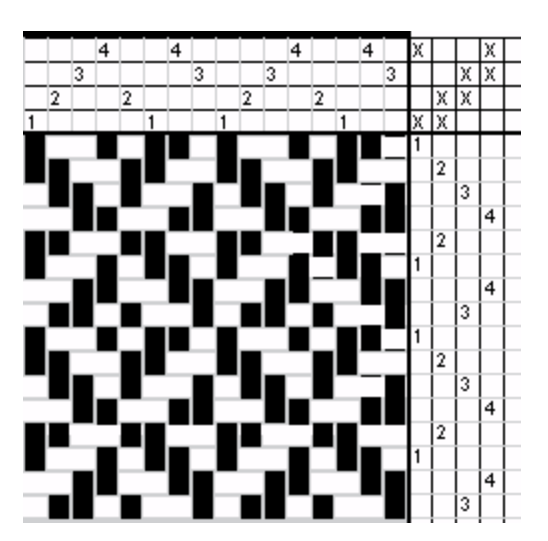

To see images of the swatches, please check out the Complex Weavers' Medieval Textiles Study Group binders from the Complex Weavers' library, or see the digital images at www.medievaltextiles.org

More information about Complex Weavers can be found at www.complex-weavers.org

<sup>1</sup> (c) 2003 Nancy M. McKenna, All Rights Reserved